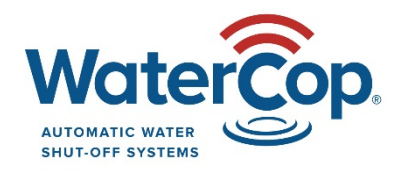

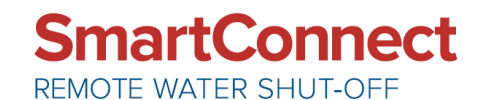

## **WaterCop SmartConnect Troubleshooting Guide**

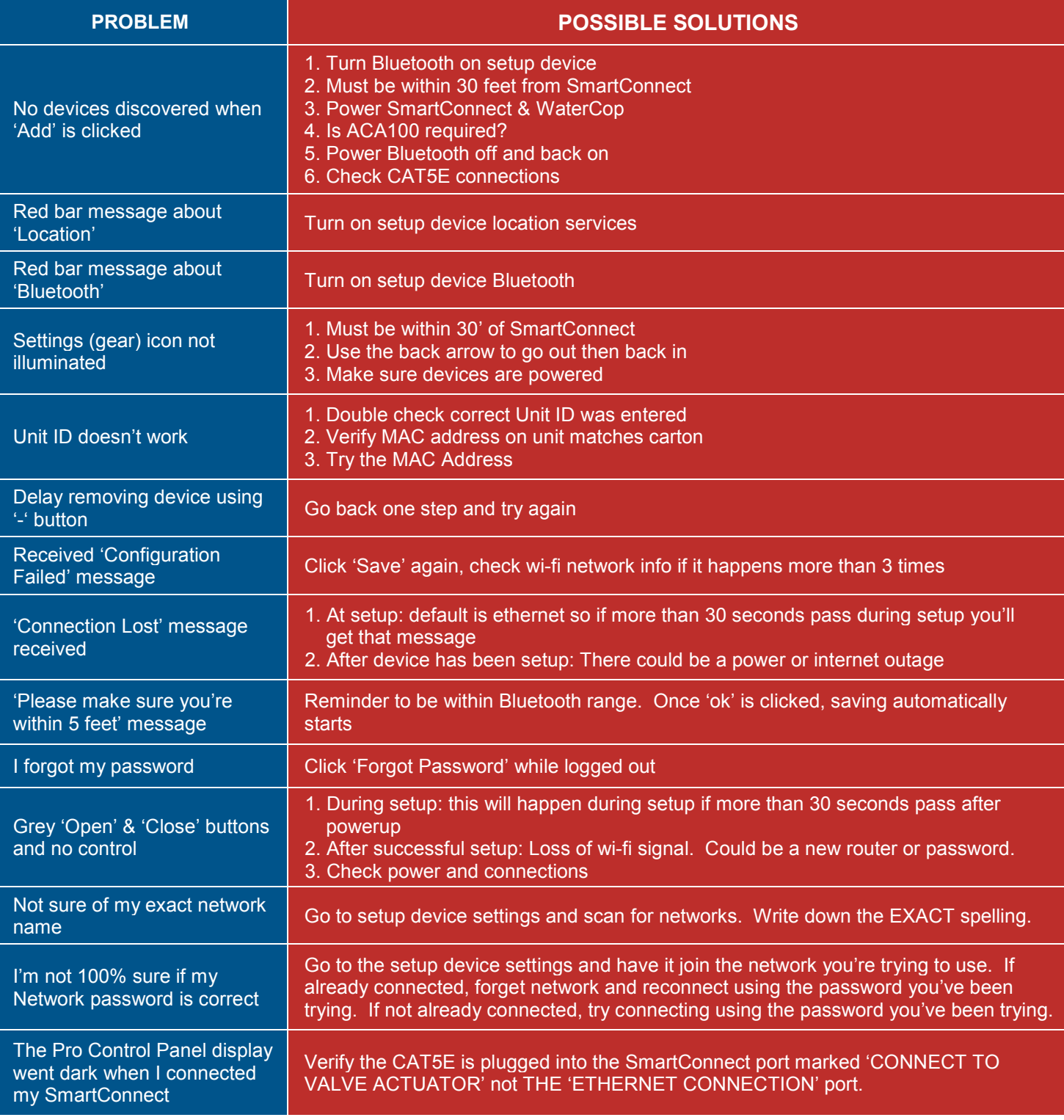

WaterCop by DynaQuip | St. Clair, MO 63077 | [www.watercop.com](http://www.watercop.com/) | dealership@watercop.com | (800) 545-3636